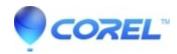

## This program might not have installed correctly when installing Creator 2010 on Windows 7

• Creator NXT

You can safely ignore this message by clicking the **This program installed correctly** button in the dialog window.

© 1985-2024 Corel. All rights reserved.